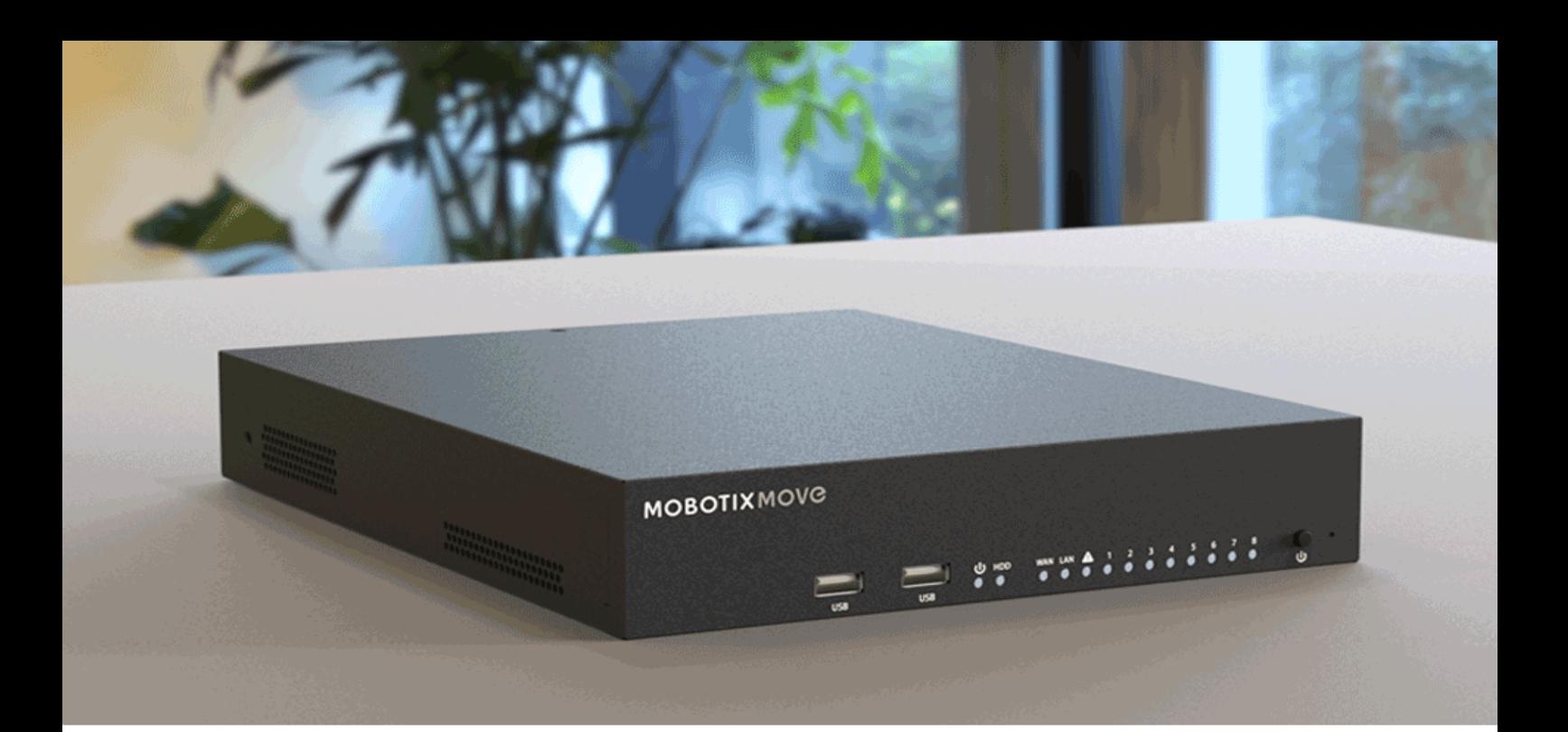

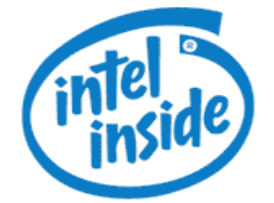

# HE HEVCAdvance<sup>™</sup>

# Technische Spezifikationen

#### **MOBOTIX MOVE NVR-8**

Mx-S-NVR1A-8-POE

#### **MOBOTIX MOVE Plug & Play NVR Series**

Die Serie MOBOTIX MOVE NVR "Plug & Play" wurden speziell für die MOBOTIX MOVE-Kameras entwickelt. Besonderer Wert wurde auf leistungsstarke Aufzeichnung "Out-of-the-Box" durch vollständige Integration gelegt. Der integrierte 8- Port PoE-Switch ermöglicht eine direkte Anbindung der Kameras ohne zusätzliche Spannungsversorgung. Die NVRs sind mit den Schnittstellen M.2 (M-Key) und iSCSI ausgestattet, um das System optimal an die Installation anpassen zu können. Die Web-Schnittstelle ermöglicht Überwachung und Konfiguration von PoE-Versorgung und Netzwerkanbindung. So kann dieses Gerät auch mit Kameras verschiedener Hersteller eingesetzt werden; seine Stärken spielt es jedoch durch die vollständige Integration der MOBOTIX MOVE-Serie aus. Die MOBOTIX IoT-Kameramodelle werden über ONVIF-S vollständig integriert.

- Unterstützung von Kameras von 2MP Full-HD bis zu 4K
- Integrierter PoE-Switch (8 Ports) für Plug&Play-Integration von MOVE-Kameras
- Unterstützung von MOBOTIX IoT-Kameras und Kameras von Drittherstellern über ONVIF-S
- H.264/H.265-Aufzeichnung und Wiedergabe
- Ausgabe auf zwei Monitoren/Displays in Full-HD (HDMI/Display Port)
- iSCSI für Anbindung externer NAS-Lösungen
- n App für iOS und Android bietet komfortablen Zugriff auf Live-Video und Aufzeichnungen auf dem NVR

#### Beyond Human Vision

## **MOBOTIX**

V01\_29.07.2020

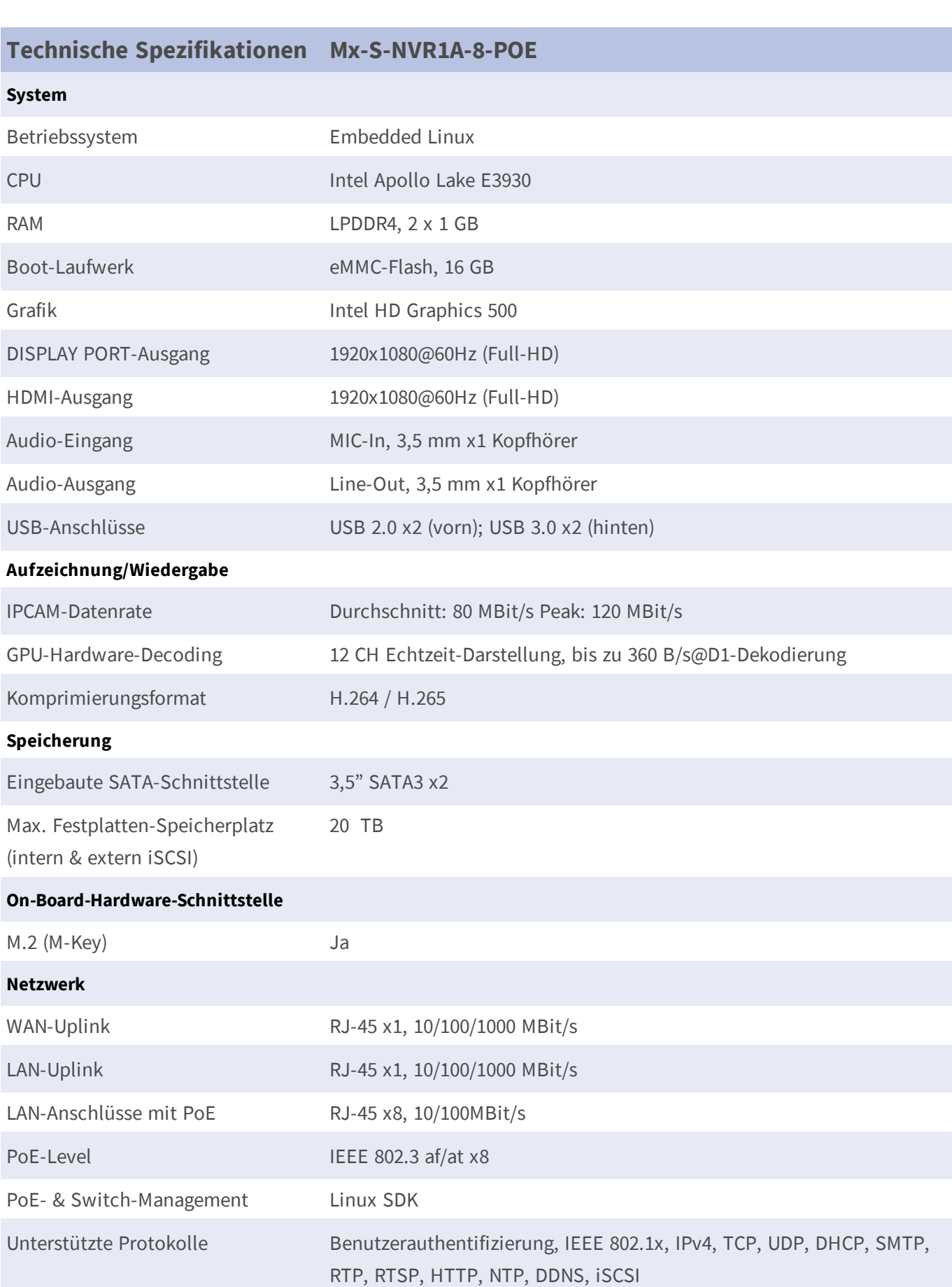

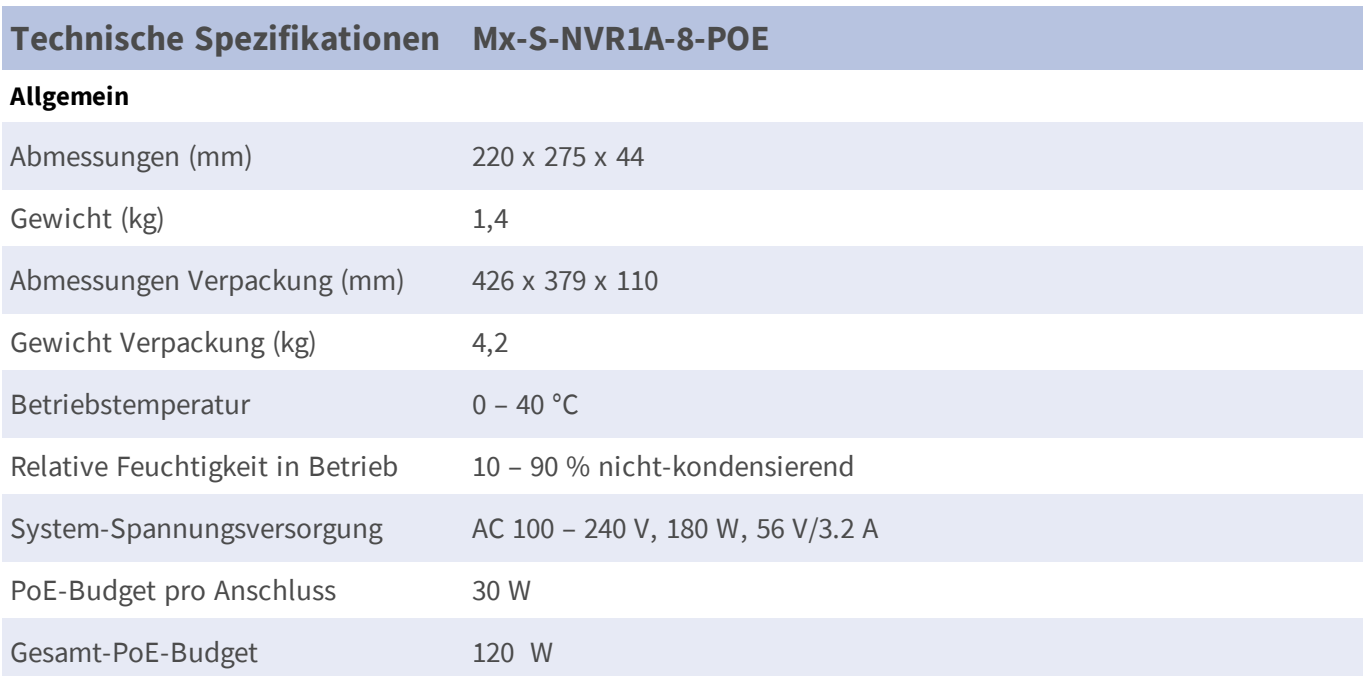

## **Leistungsaufnahme von MOBOTIX MOVE-Kameras**

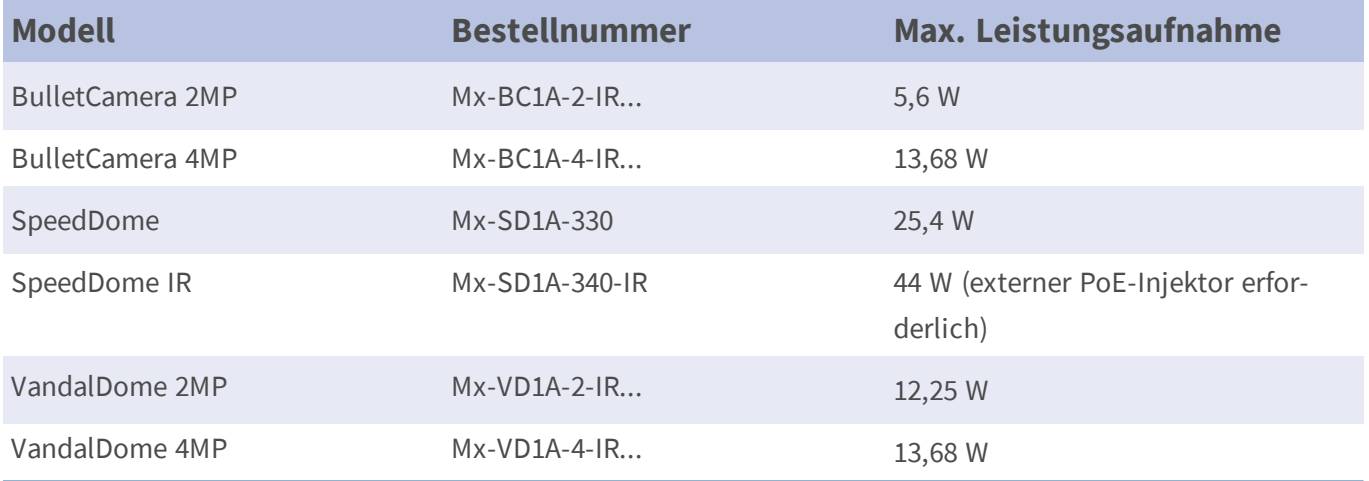

### **Liste getesteter Festplatten**

#### **Hinweis:**

Verwenden Sie **Festplatten in Server-Qualität** von der unten aufgeführten Herstellerliste, um langfristig einen sicheren Betrieb zu gewährleisten.

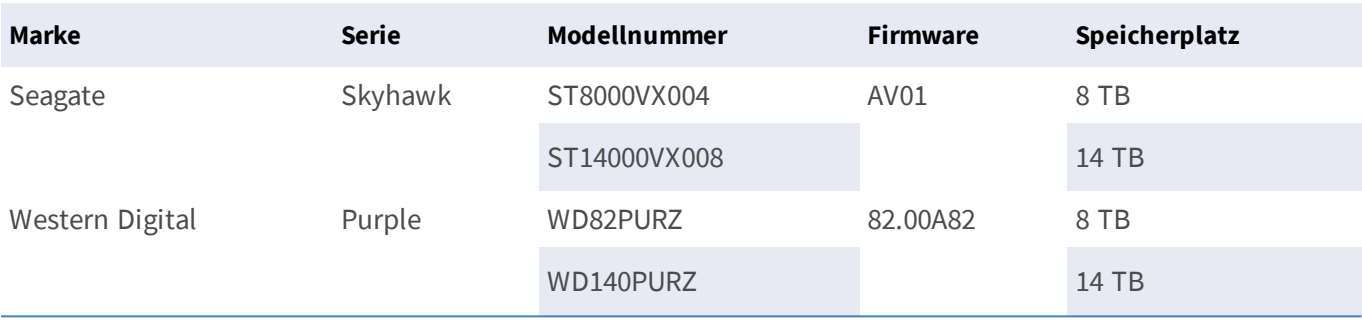

### **Vorderseite**

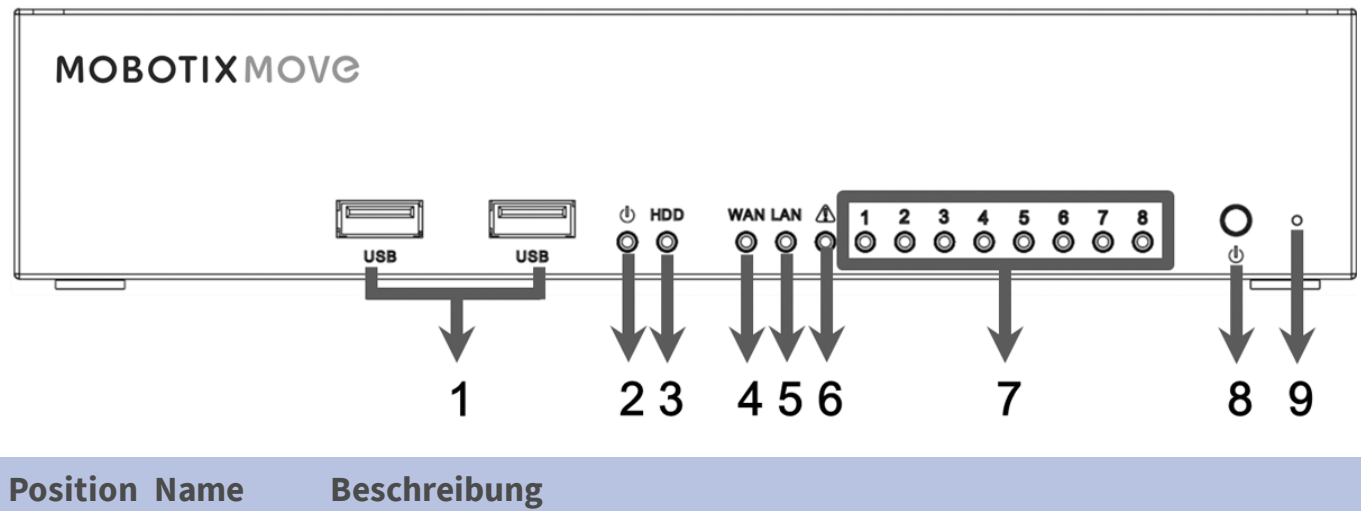

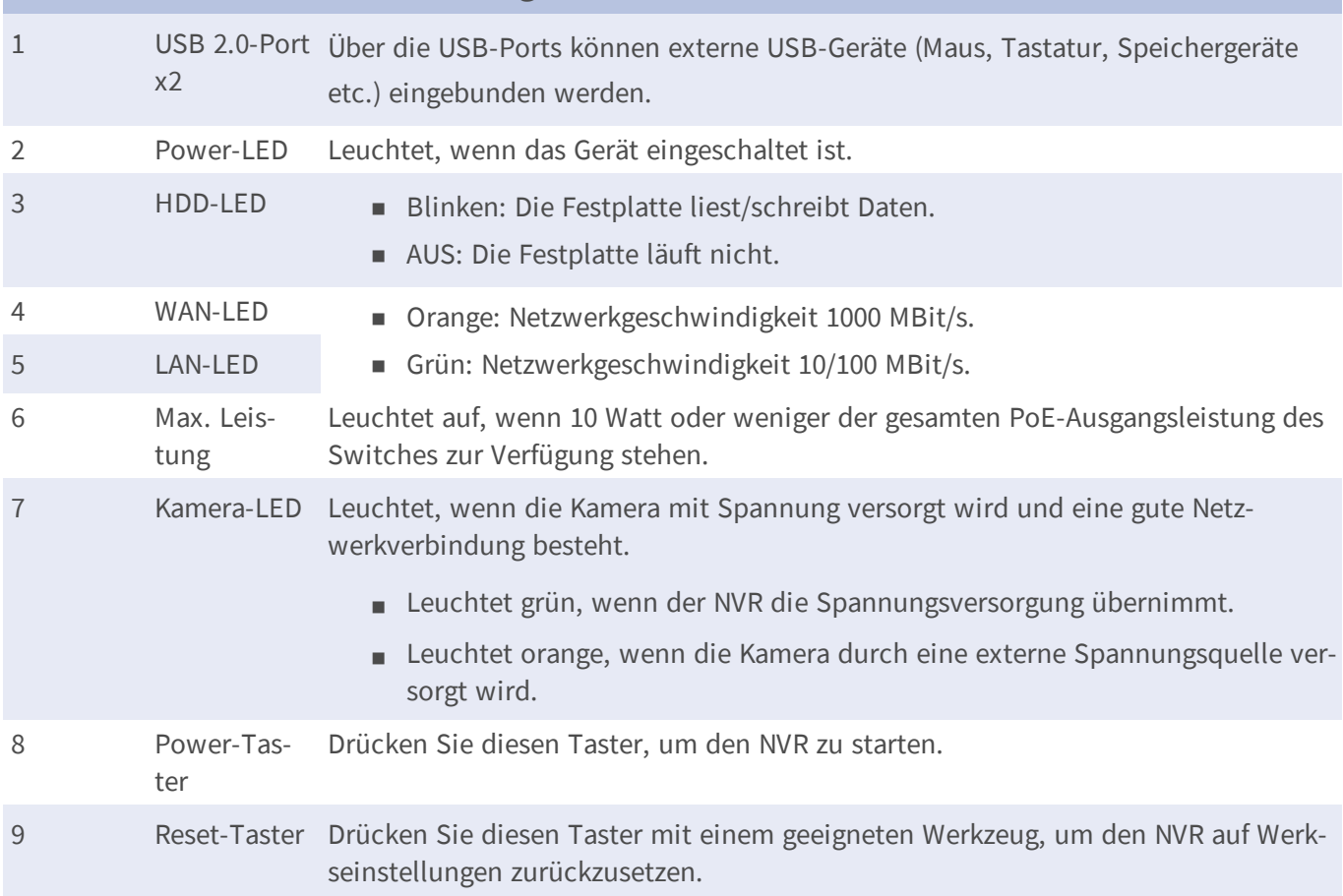

### **Rückseite**

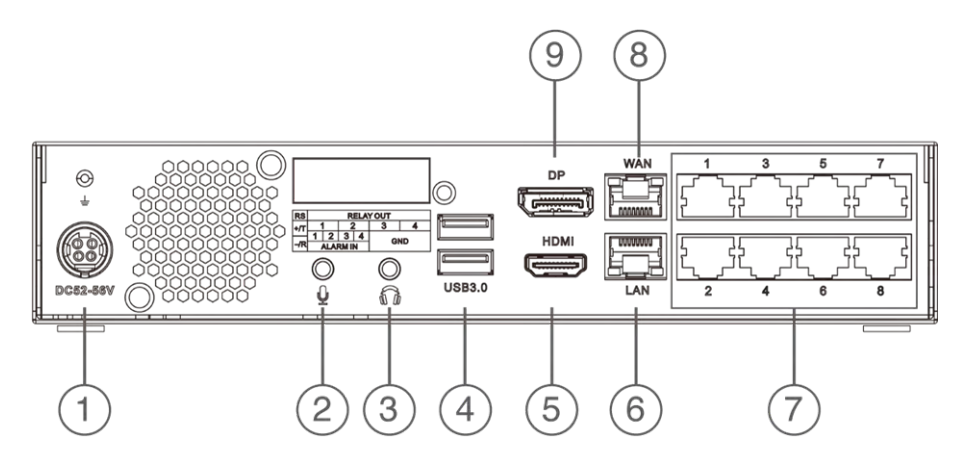

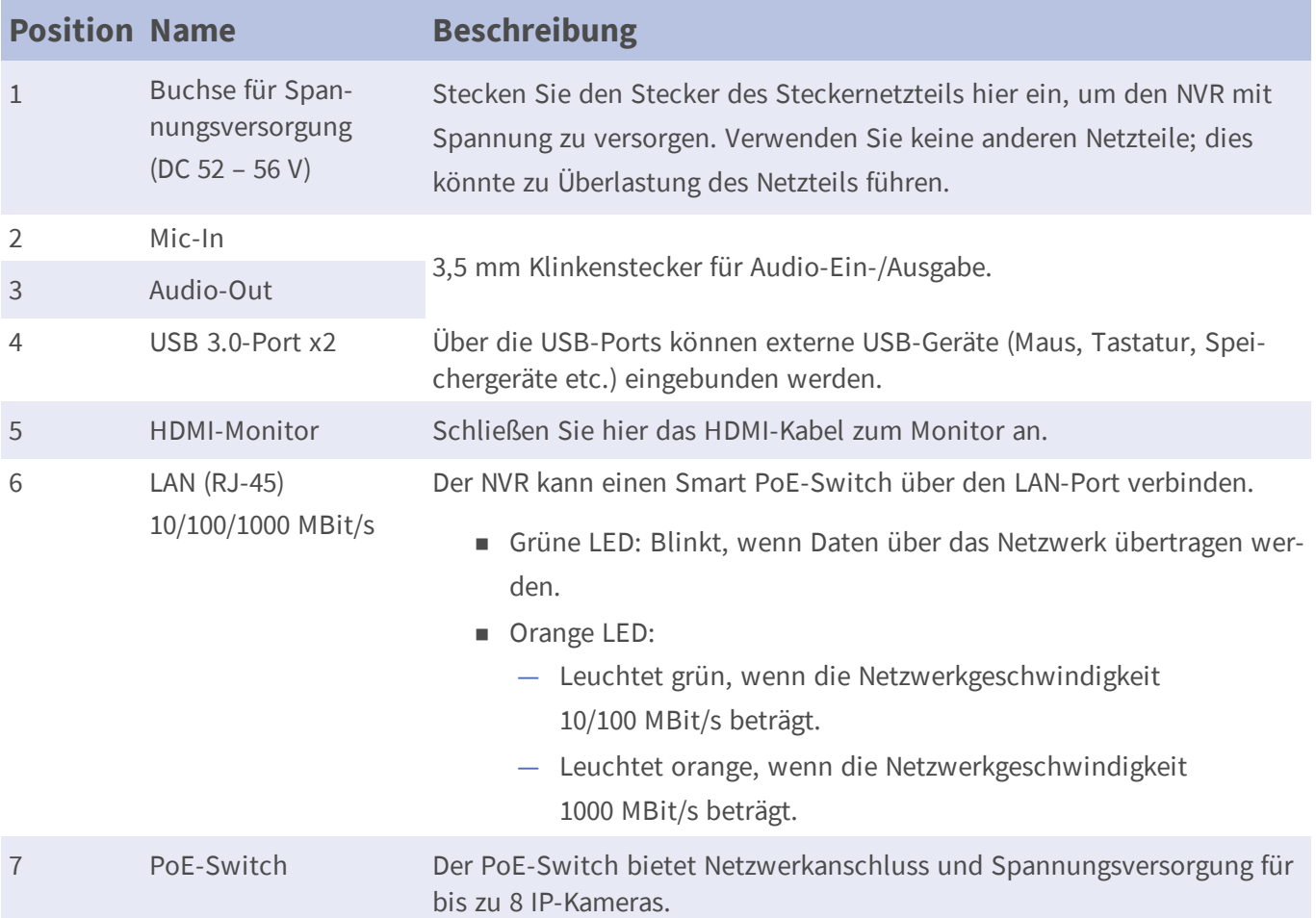

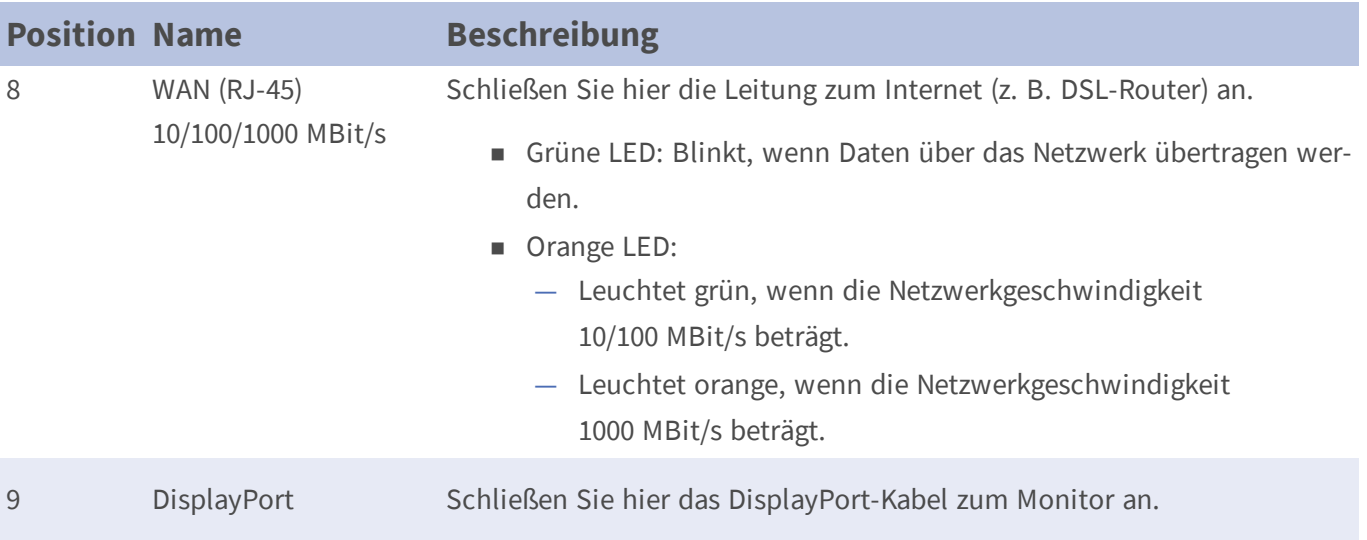

### **Impressum**

Das vorliegende Dokument ist Bestandteil der von MOBOTIX AG – nachstehend Hersteller genannt – gelieferten Kamera und beschreibt die Verwendung und Konfiguration der Kamera und der zugehörigen Komponenten.

Änderungen, Irrtümer und Druckfehler vorbehalten.

#### **Urheberrecht**

Dieses Dokument ist urheberrechtlich geschützt. Die Weitergabe der darin enthaltenen Informationen an Dritte ist ohne ausdrückliche Genehmigung durch den Hersteller nicht zulässig. Zuwiderhandlungen ziehen Schadensersatzforderungen nach sich.

#### **Patent- und Kopierschutz**

Alle Rechte vorbehalten. Marken- und Produktnamen sind Marken oder registrierte Marken ihrer jeweiligen Unternehmen oder Organisationen. Intel Inside und das Intel Inside-Logo sind Marken der Intel Corporation oder ihrer Tochtergesellschaften.

#### **Adresse**

MOBOTIX AG Kaiserstrasse 67722 Langmeil Tel.: +49 6302 9816-0 E-Mail: [info@mobotix.com](mailto:info@mobotix.com) Internet: [www.mobotix.com](https://www.mobotix.com/)